## **was man mit dem Lasercutter machen kann:**

Master-Arbeit von Tatjana Neiwert:

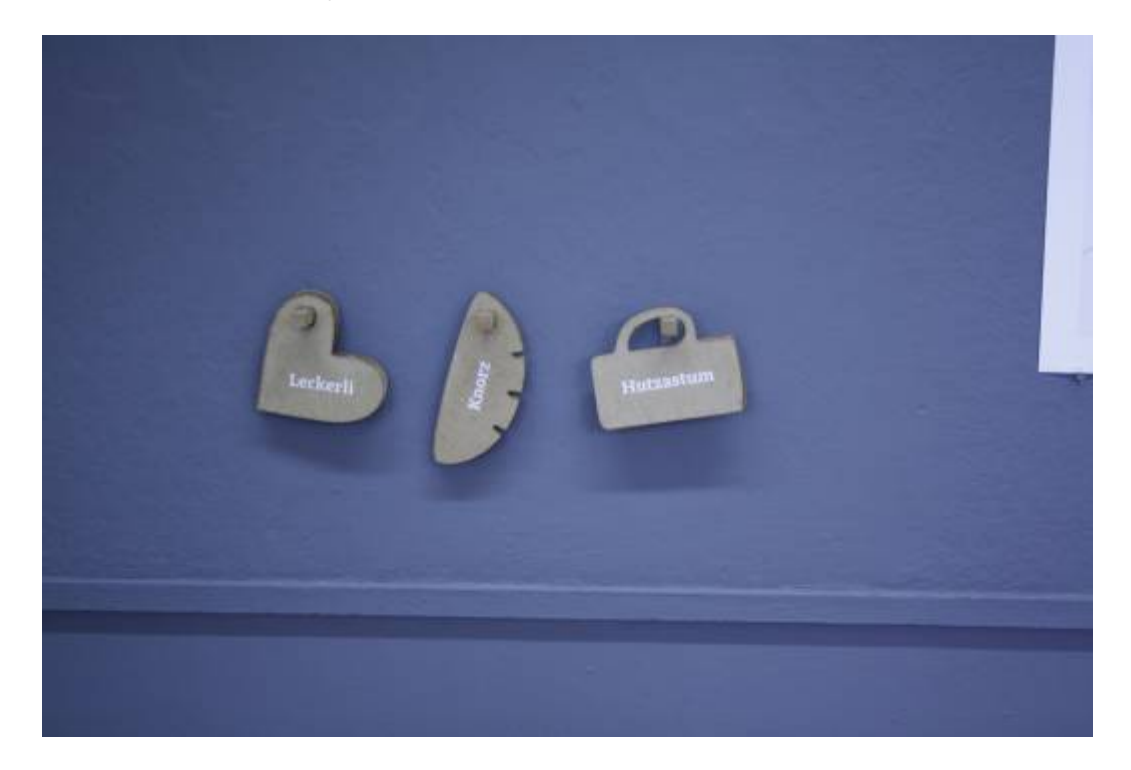

Last update: 2022-11-17 22:34 geraetschaften:lasercutter:was\_man\_mit\_dem\_lasercutter\_machen\_kann https://wiki.hackerspace-bremen.de/geraetschaften/lasercutter/was\_man\_mit\_dem\_lasercutter\_machen\_kann?rev=1458748671

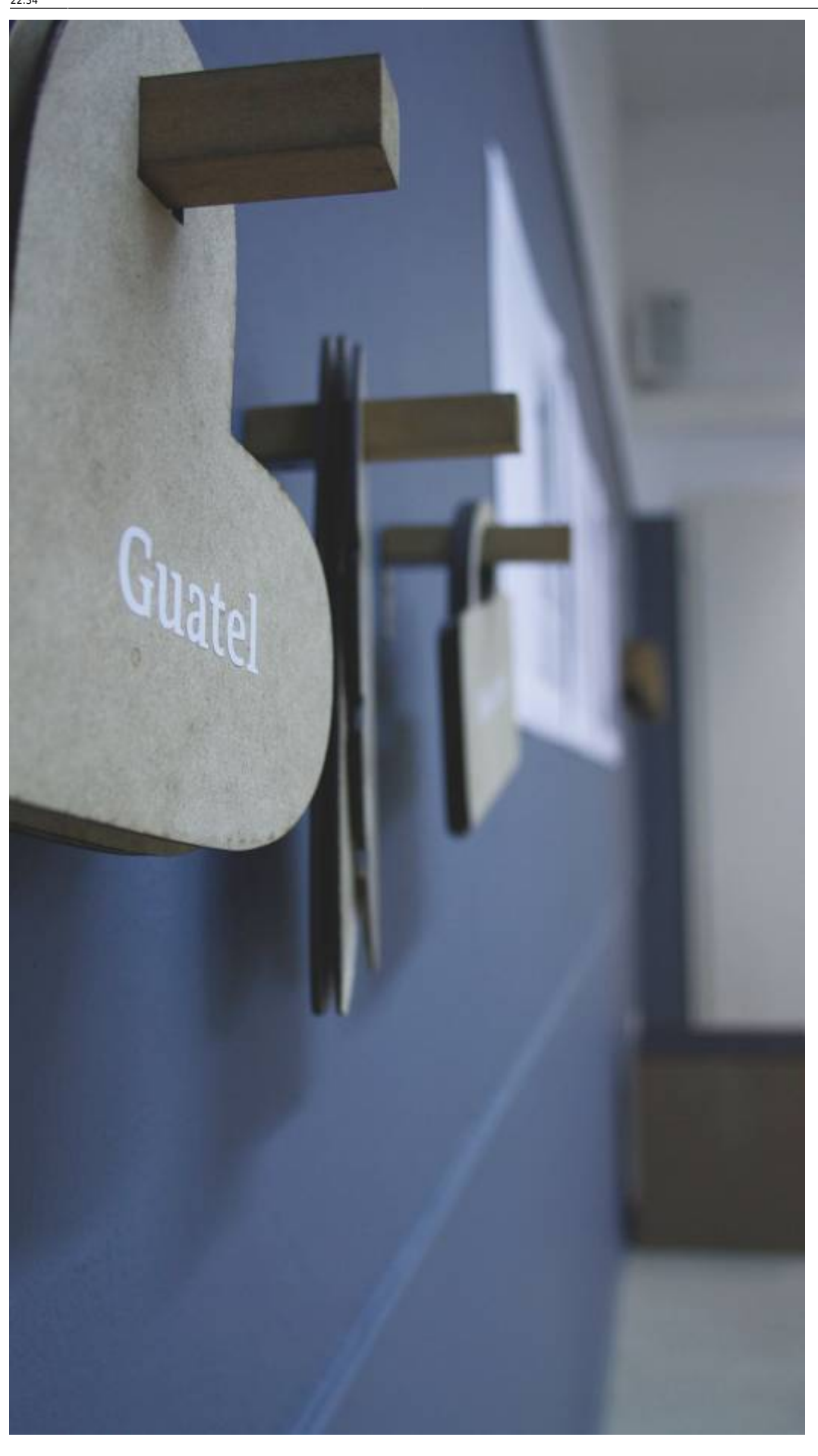

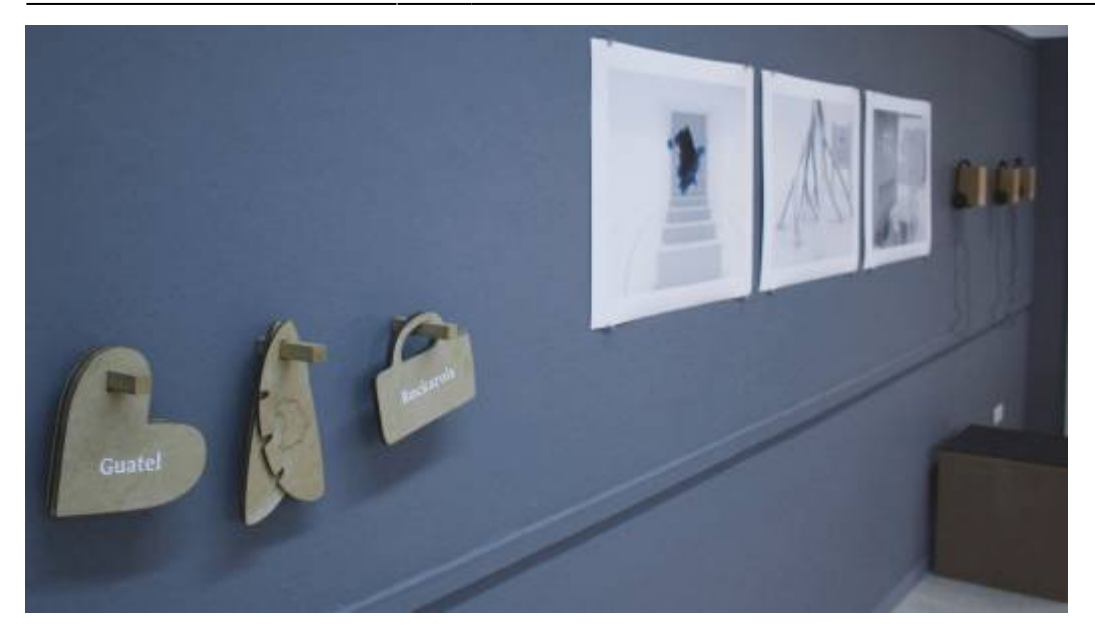

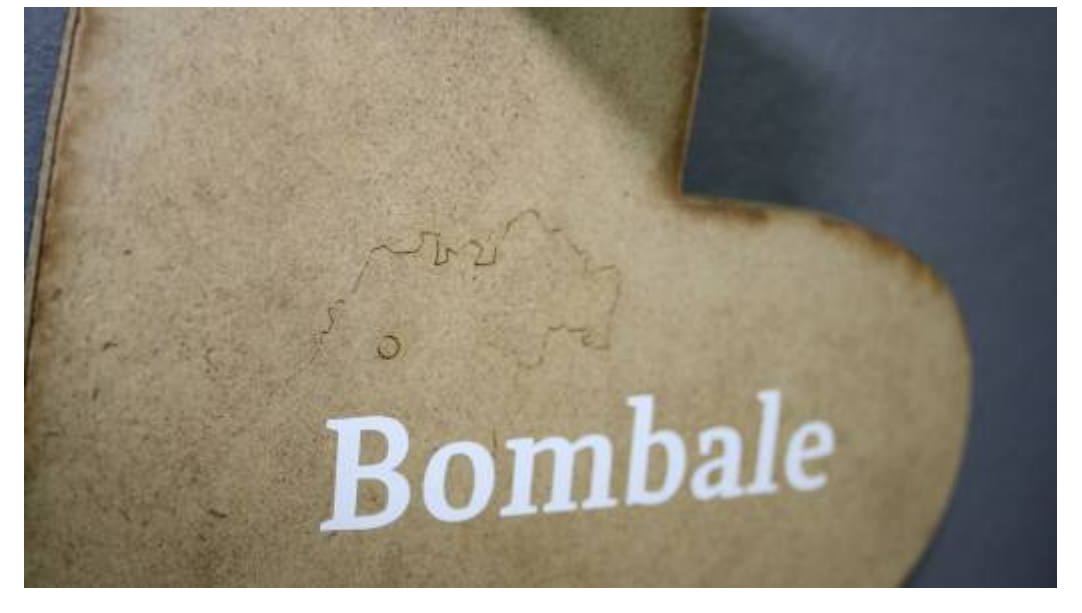

## From:

<https://wiki.hackerspace-bremen.de/> - **Hackerspace Bremen e.V.**

Permanent link: **[https://wiki.hackerspace-bremen.de/geraetschaften/lasercutter/was\\_man\\_mit\\_dem\\_lasercutter\\_machen\\_kann?rev=1458748671](https://wiki.hackerspace-bremen.de/geraetschaften/lasercutter/was_man_mit_dem_lasercutter_machen_kann?rev=1458748671)**

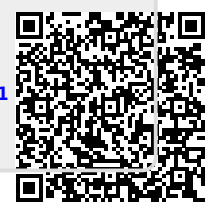

Last update: **2022-11-17 22:34**